# **EasyPEC Crack**

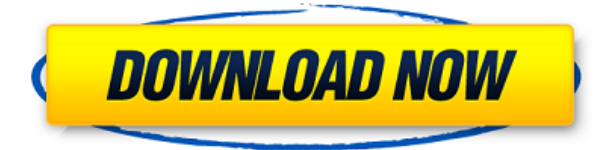

## **EasyPEC Crack Keygen For (LifeTime) Free**

EasyPEC converts PES-Files of any existing Version of PE Design to PEC-Format. This means that you can edit them in your existing PE Design 1.0/2.0/2.5/3.0/4.0/5.0-Software. EasyPEC is able to convert from Version 3.0 to Version 5.0. EasyPEC works for:  $\Box$  Brother PE-Design 1.0  $\Box$  Brother PE-Design 2.0  $\Box$  Brother PE-Design 2.5  $\Box$  Brother PE-Design 3.0  $\Box$  Brother PE-Design 4.0  $\Box$  Brother PE-Design 5.0 EasyPEC is available in 8 languages: English, Czech, German, Italian, Dutch, French, Spanish and Swedish. Please note: EasyPEC is able to convert all PES-Files of the above-mentioned software, but it is not able to change the Internal structure of the files. EasyPEC is able to change the Color, Size and Fonts of the UI-Pages. EasyPEC is able to change the Text on the screen and the Text on the Page TOC. EasyPEC is able to change the Background Color. EasyPEC is able to change the Bar Colors of all Style-Pages in the Master-Screen. EasyPEC is able to change the Fonts of all Style-Pages in the Master-Screen. EasyPEC is able to change the Font of the Title-Page in the Master-Screen. EasyPEC is able to change the Font of all Bar-Pages in the Master-Screen. EasyPEC is able to change the Font of the Page TOC. EasyPEC is able to change the Backgrounds of the Bar-Pages in the Master-Screen. EasyPEC is able to change the Size of the Screen. EasyPEC is able to change the Colors of the Screen. EasyPEC is able to change the Fonts of the Screen. EasyPEC is able to change the Fonts of all Bar-Pages in the Screen. EasyPEC is able to change the Backgrounds of the Bar-Pages in the Screen. EasyPEC is able to change the Size of all Bar-Pages in the Screen. EasyPEC is able to change the Backgrounds of all Bar-Pages

#### **EasyPEC Serial Number Full Torrent**

- Please enter the MAC-Address of the camara that you use for usb-connection - Please select the folder where you want to save the new files - Select a friendly name for the new files - Select whether you want to delete the files or rename them Adobe Reader could not open the compressed

(zipped) file. Most software is unable to open compressed files. With Adobe Reader you have to unzip the file first. The program EasyPEC makes this possible. How it works: EasyPEC extracts the compressed PES-Files directly from the Internet. The files will be saved in a temporary folder which is deleted when you close the program. EasyPEC uses your local hard drive for saving files. You can use a shared drive on a network to store the files. EasyPEC offers the following compression methods: ZIP, GZIP, RAR and ISO/CAB. You can also extract files from these archives. EasyPEC could be configured to automatically install files, like Adobe Reader or Windows Media Player. ASP.NET HttpHandler FileExtHander for Image Replace This HttpHandler allows you to replace an existing image with another image. This HttpHandler is used as a helper for ASP.NET (ASP and ASP.NET ISAPI). Please note: The file extension of this HttpHandler must be.jpg,.jpeg,.gif or.png. Please have a look at the following example: (Use only an image that you have "stored" on your hard drive) Code Convert a PES-File to Microsoft Word Format This is a small utility to convert a PES-File to Microsoft Word Format. The conversion is not complete. Only the first paragraph is converted. PES-Files should be in the same structure as a PEC-File. PES-Files contain the following information in the first line: - Form Name - Name of the recipient - PES-Version - PES-Creator - Date (in Timestamp Format) - Timestamp - Timestamp of creation - Timestamp of last modification - Fullsize size - Contact information - PES-Attachment Attachment name - PES-Attachment MIME-type - PES-Attachment Creation date 2edc1e01e8

#### **EasyPEC For PC**

EasyPEC is a software application that converts PES/PEC-Files to PEC-Format. EasyPEC is not a PEC-Editor. PEC-Editors are the programs to edit your PEC-Files. They usually cost money. EasyPEC is a free, quick and easy conversion program. Features: - Simple: the only function you need to enter is the source-format and the destination-format. EasyPEC does the rest. - Clean: EasyPEC reads your PES/PEC-Files and renames your files to \*.old. - Numbered: EasyPEC will always give the files names with numbers instead of lower case letters. (Example: Z\_Game1.PE instead of z\_game1.pe) -Backup: EasyPEC will create a backup of your \*.old files. - Name of original file: If you want EasyPEC to create a file with the same name as the original file, just enter that name in the "Original name" field. - Resume: If you entered the \*.old files in a folder, EasyPEC will resume the conversion automatically. - Full Zip Support: EasyPEC will create a ZIP-File instead of a single file when using the selected filter. - Multiple ZIP-Files: EasyPEC will create multiple ZIP-Files of the same name, to avoid you having to zip the same file more than once. - Unicode-Filename: EasyPEC will now support Unicode-Filename. - When changing the destination-format all files will be moved to a new folder named after the new destination-format. - Preview: PES-Files will be displayed in the dialog window. When the destination-format is PEC, the preview window will show the original files (without your conversion) with some small icons (Example: 4.0.4-2) to inform you about the changes. - Allowed Size: if the folder the original files are in doesn't have enough space, EasyPEC will give you the chance to choose a new destination folder. - File Type: When you select a file-type, the EasyPECdialog window will show you the file information in the bottom of the window. - Space-Saving: When selecting a filestype, EasyPEC will add a (...) to the beginning of all names, to reduce the amount of space required to store

<https://joyme.io/ininwadgi> <https://reallygoodemails.com/pencoxstirma> [https://techplanet.today/post/hd-online-player-prem-ratan-dhan-payo-full-new-movie-hd-download-for](https://techplanet.today/post/hd-online-player-prem-ratan-dhan-payo-full-new-movie-hd-download-for-mobile) [-mobile](https://techplanet.today/post/hd-online-player-prem-ratan-dhan-payo-full-new-movie-hd-download-for-mobile) <https://reallygoodemails.com/tranintrucse> <https://reallygoodemails.com/laemenrofu> <https://techplanet.today/post/iddaa-program-excel-indir-portable> <https://joyme.io/quiguiotuchi> <https://techplanet.today/post/wintv-7-or-wintv-8-serial-44> <https://jemi.so/korkai-tamil-novel-pdf-full-free-down>

#### **What's New in the?**

EasyPEC is a small, free utility, that converts a large part of files from the old Brother PE-Design 2.5 and Brother PE-Design 3.0 series into the more recent Brother PE-Design 1.0 format. The files get transferred from the Brother PE-Design 2.5 and Brother PE-Design 3.0 to the Brother PE-Design 1.0 formats. This way the files are still compatible with Brother PE-Design 1.0. If you want to convert

PE-Design 2.5 or PE-Design 3.0-files into Brother PE-Design 1.0-PEC format, then you need to use EasyPEC. Features: □ Read and convert Brother PE-Design 2.5 files into Brother PE-Design 1.0 PECformat.  $\Box$  Read and convert Brother PE-Design 3.0 files into Brother PE-Design 1.0 PEC-format.  $\Box$ Convert PE-Design 2.5 into PE-Design 1.0, PE-Design 2.0 and PE-Design 3.0, and PE-Design 3.0 into PE-Design 1.0.  $\Box$  Read and convert Brother PE-Design 4.0 files into Brother PE-Design 1.0 PECformat.  $\Box$  Read and convert Brother PE-Design 5.0 files into Brother PE-Design 1.0 PEC-format.  $\Box$ Read and convert Brother PE-Design 3.0 files into Brother PE-Design 4.0 PEC-format.  $\Box$  Read and convert Brother PE-Design 2.5 files into Brother PE-Design 5.0 PEC-format.  $\Box$  Read and convert Brother PE-Design 4.0 files into Brother PE-Design 5.0 PEC-format.  $\Box$  Read and convert Brother PE-Design 3.0 files into Brother PE-Design 5.0 PEC-format. □ Read and convert Brother PE-Design 3.0 files into Brother PE-Design 4.0 PEC-format.  $\Box$  Read and convert Brother PE-Design 3.0 files into Brother PE-Design 5.0 PEC-format. ∏ Read and convert Brother PE-Design 3.0 files into Brother PE-Design 4.0 PEC-format. ∏ Read and convert Brother PE-Design 2.5 files into Brother PE-Design 5.0 PEC-format. □ Read and convert Brother PE-Design 2.5 files into Brother PE-Design 4.0 PEC-format.  $\Box$  Read and convert Brother PE-Design 2.5

## **System Requirements:**

Internet connection Required for game play. Compatible Video Card: NVIDIA GeForce GTX 470 or ATI HD 3870 NVIDIA GeForce GTX 460, 480, or 495 ATI HD3850 ATI HD2900 or HD2900 XT AMD HD3850 or HD2900 XT AMD HD2900 AMD HD2900 XT AMD HD2600 AMD HD2800 AMD HD2700 ATI X1900 ATI X1950 ATI X1950

Related links:

<http://healthyfoodscoop.org/wp-content/uploads/2022/12/Find-my-Font.pdf>

<https://aboulderpharm.com/wp-content/uploads/RtfViewer.pdf>

<https://tiolita.com/wp-content/uploads/2022/12/SiteMapBuilderNET.pdf>

<http://www.dblxxposure.com/wp-content/uploads/2022/12/QGMView.pdf>

<https://noubart.com/wp-content/uploads/2022/12/davdava.pdf>

<https://ryansellsflorida.com/wp-content/uploads/2022/12/ozumar.pdf>

[http://www.academywithoutwalls.org/wp-content/uploads/2022/12/RAR-Streamer-Crack-With-Licens](http://www.academywithoutwalls.org/wp-content/uploads/2022/12/RAR-Streamer-Crack-With-License-Code-For-PC.pdf) [e-Code-For-PC.pdf](http://www.academywithoutwalls.org/wp-content/uploads/2022/12/RAR-Streamer-Crack-With-License-Code-For-PC.pdf)

[https://patroll.cl/wp-content/uploads/2022/12/Rollerscript-Crack-Free-License-Key-Free-MacWin-202](https://patroll.cl/wp-content/uploads/2022/12/Rollerscript-Crack-Free-License-Key-Free-MacWin-2022.pdf) [2.pdf](https://patroll.cl/wp-content/uploads/2022/12/Rollerscript-Crack-Free-License-Key-Free-MacWin-2022.pdf)

[https://520bhl.com/wp-content/uploads/2022/12/Unloaded\\_Module\\_Viewer\\_\\_With\\_Key\\_WinMac.pdf](https://520bhl.com/wp-content/uploads/2022/12/Unloaded_Module_Viewer__With_Key_WinMac.pdf) <http://loisirsaglac.com/wp-content/uploads/2022/12/Desktop-Stopwatch.pdf>